https://www.100test.com/kao\_ti2020/644/2021\_2022\_CISCO3550\_ E9\_c101\_644563.htm Cisco 3550 dhcp, " IP HELPER-ADDRESS DHCP  $\blacksquare$ " DHCP IP  $3550$  DHCP

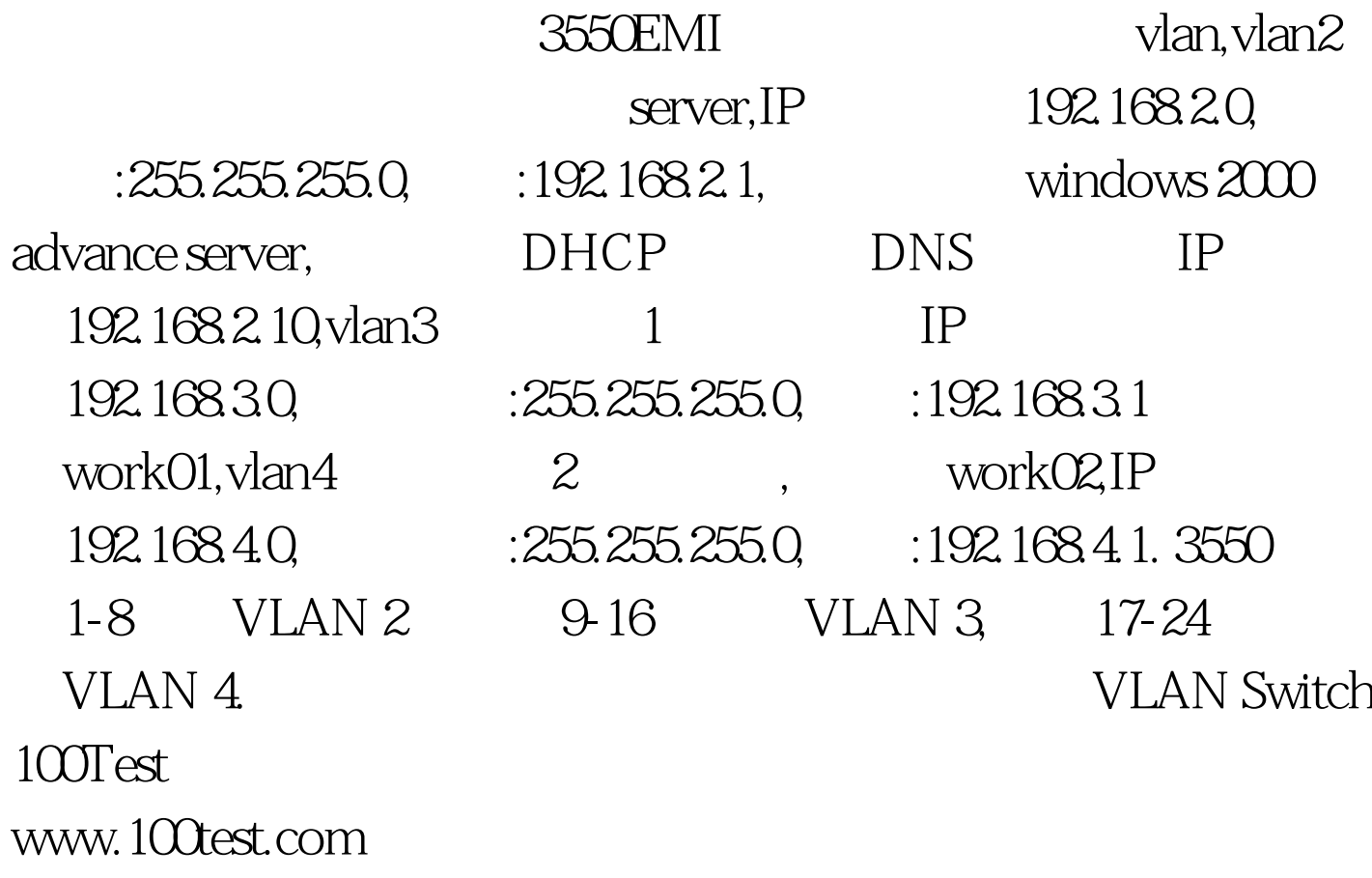